### E58

# **IMS Version 8 Installation and Packaging**

### John Butterweck

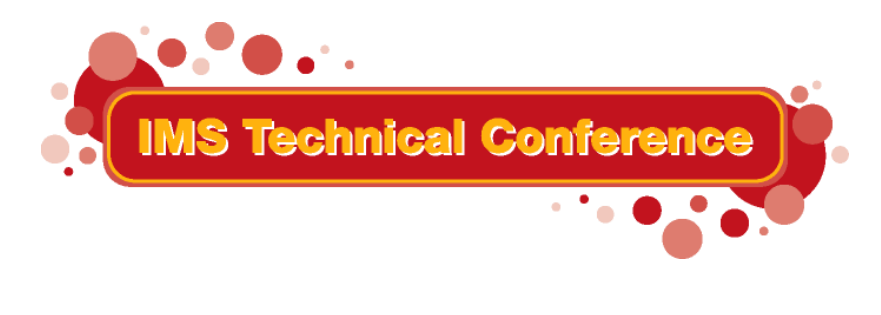

**St. Louis, MO Sept. 30 - Oct. 3, 2002**

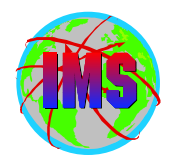

- **The objectives of this session are:**   $\blacksquare$ 
	- **Discuss the installation and packaging changes for IMS Version 8**
	- **Provide hints and tips to aid with a smooth migration**
- **Audience participation is encouraged**  $\mathbf{r}$

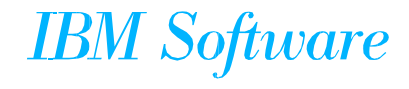

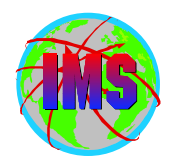

# **Installation and Packaging Changes**

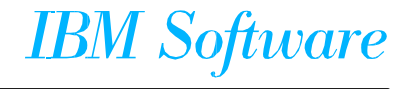

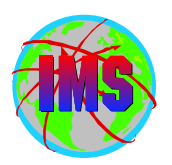

### *Packaging and Installation Changes - Summary*

- **Dataset name changes**
- **SMP/E jobs removed from Install/IVP Dialog Process**
- **New Target and Distribution datasets**
- **SMP/E Receive, Apply, Accept processing**
- **No DFSJCLIN job**
- **User exit changes**

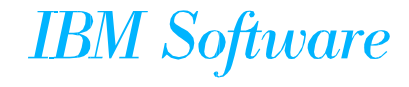

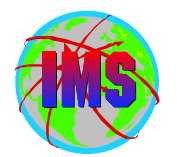

Dataset Name Changes Between Versions:

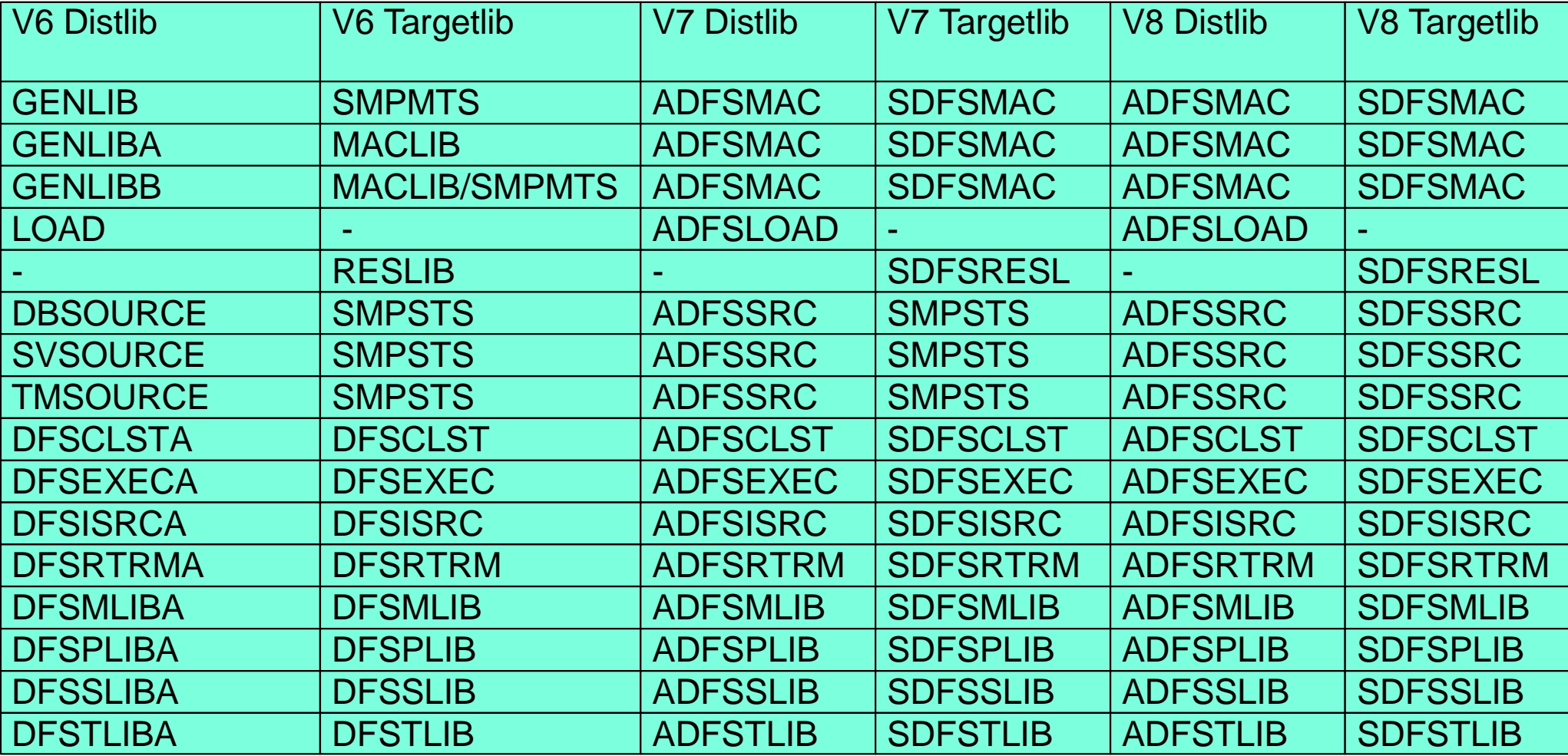

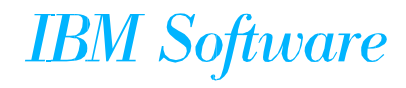

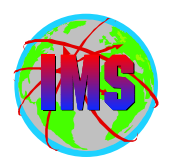

- **SMP/E Jobs removed from IVP Dialog Process**
	- **To conform to packaging standards**
	- *IMS Install/ IVP Dialog* **renamed to** *IMS IVP Dialog*
		- **Jobs which perform SMP/E installation and maintenance removed from the dialog**
	- **JCL provided in Program Directory to unload sample jobs to perform SMP/E processing**
		- **Jobs contain instructions for customization**
		- **Same variables in multiple jobs so may want to save in a separate file to use copy and paste**
			- **C #globalcsi IMS.V8.GLOBAL.CSI all**
			- **C targlib IMS81T all**

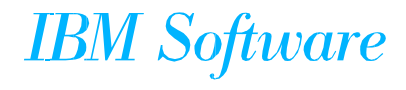

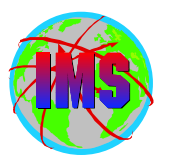

**The following is an example of the instructions for customization of the**   $\blacksquare$ **sample jobs:**

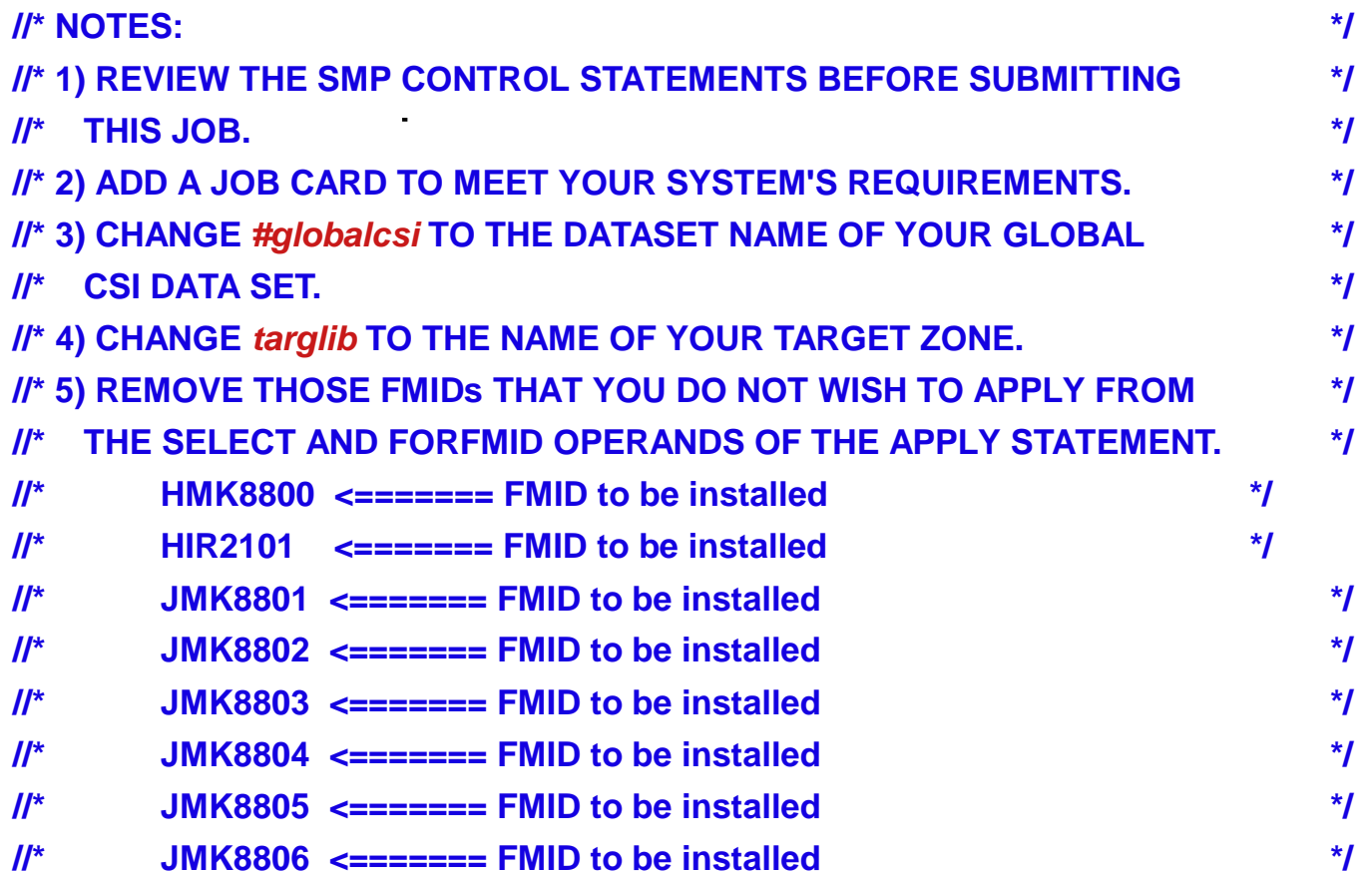

**NOTE - The lower case characters. Be sure to specify '***CAPS ON' as*   $\bullet$ *appropriate - HFS path names need to be in lower case characters*

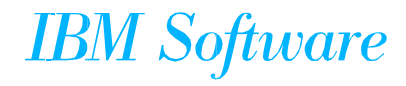

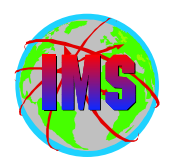

- **Optional jobs provided to install IMS in its own unique SMP/E environment (GLOBAL Zone)**
	- **DFSALA Allocate and initialize new CSI**
	- **DFSALB Initialize CSI zones, allocate SMP/E datasets, build DDDEF entries for SMP/E**
- **Recommend using these jobs**  $\blacksquare$ 
	- **If these jobs are NOT used, be sure** *ACCJCLIN* **is set in the IMS distribution zone prior to ACCEPT processing**
		- **ACCJCLIN is set in sample job DFSALB**

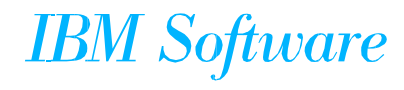

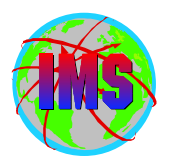

- **SMP/E Processing Changes**
	- **All FMIDs are installed using SMP/E RECEIVE, APPLY, ACCEPT**
		- **Conform to packaging standards**
		- **Results in multiple SMP/E messages indicating no target library for parts defined by SYSGEN**
			- **Program Directory contains message id's**
		- **Sample jobs provided will process service as well as FMIDs**

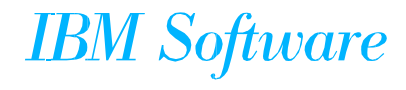

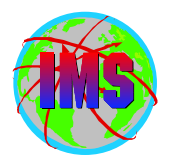

- **Always RECEIVE current Enhanced HOLDDATA prior to SMP/E processing** 
	- **For complete descriptive information relating to Enhanced Holddata see Internet address:** *http://service.boulder.ibm.com/390holddata.html*
- Be sure to resolve PE's during processing
	- **Contact the IBM Support Center for assistance as needed**

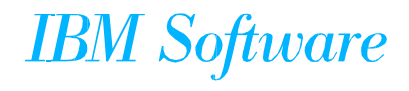

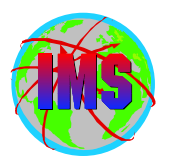

#### **New SMP/E Managed Libraries**

- **Target Datasets:**
	- **SDFSBASE Sample jobs used for installation**
	- **SDFSDATA OM translatable text file, English**
	- **SDFSSMPL Samples (exit code, DBD source,..)**
	- **SDFSSRC Source Code. Target library created for distribution library ADFSSRC**
		- **SMPSTS No longer used by IMS product (DDDEF still required)**

#### **Distribution Datasets:**

- **ADFSBASE - Sample jobs used for installation**
- **ADFSDATA OM cmd, translatable text file English**
- **ADFSJDC7 Java document for Version 7**
- **ADFSJDC8 Java document for Version 8**
- **ADFSJHF7 File system for Version 7**
- **ADFSJHF8 File system for Version 8**
- **ADFSSMPL- Samples (exit code, DBD source,..)**

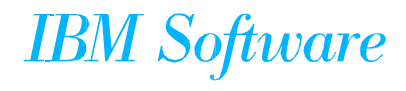

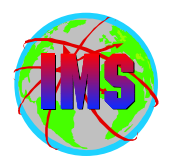

#### **DFSJCLIN**

- **No longer provided as a job**
- **Formerly used to build non-SYSGEN elements**   $\bullet$
- **Non-SYSGEN parts are created during SMP/E APPLY processing** 
	- **Inline (++JCLIN) provided with FMIDs used by SMP/E to Bind (link edit) Non-SYSGEN elements during APPLY processing**

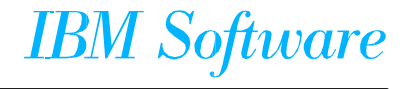

### *SMP/E GENERATE*

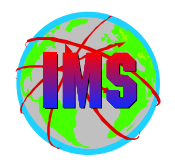

- **SMP/E GENERATE command**
	- **Used to create JCL necessary to build non-SYSGEN parts**  $\bullet$ 
		- **DFSJCLIN no longer necessary**
		- **Dependent on** *ACCJCLIN* **being set up in distribution zone** *BEFORE* **processing FMID's**
		- **Sample command:**

**SET BDY(targlib) . GENERATE FORFMID(HMK8800) JOBCARD(CNTL,J) REPLACE .**

**(NOTE: This sample requires DD CNTL to contain member 'J' which is a sample job card)**

**Used as part processing of service via ACCEPT BYPASS APPLYCHECK**

**See Informational APAR II13024**

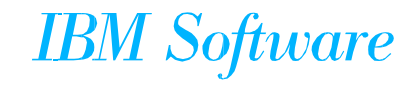

### *User Exits*

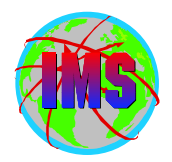

- **User Exits**
	- **Optional user exits now in SDFSSMPL**
	- **User exits created as ++SRC type part**
		- **Allows line updates during SMP/E processing of service as opposed to complete replacement**
	- **Corresponding ++MOD parts (Object Code) NOT shipped**
		- **No MOD to LMOD relationships are created during IMS install so SMP/E will not automatically assemble and bind the parts during APPLY processing**
		- **If the user creates the MOD to LMOD relationship then SMP/E APPLY processing will automatically assemble and bind these exits**
	- **Working toward all having User exits handled the same way**

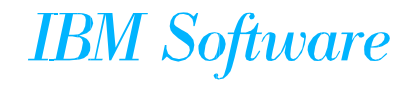

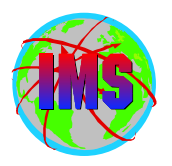

### *Sample User Exit Technique*

**The following is an example of a technique that can be used to have**   $\blacksquare$ **SMP/E Assemble and Bind one of the sample exits:**

```
++ USERMOD (XYZUMOD) .
```
- **++ VER (P115)**
- **FMID(HMK8800) .**
- **++ JCLIN.**

```
//INJCLIN JOB . . .
```
- **//LKED EXEC PGM=IEWL,**
- **// PARM='('SIZE=(880K,64K)',RENT,REFR,NCAL,LET,XREF,LIST)**
- **//ADFSLOAD DD DSN=IMS.ADFSLOAD,DISP=SHR**
- **//SYSPUNCH DD DSN=IMS.OBJDSET,DISP=SHR**
- **//SYSUT1 DD UNIT=(SYSDA,SEP=(SYSLMOD,SYSLIN)),SPACE=(1024,(200,20))**
- **//SYSPRINT DD SYSOUT=A**
- **//SYSLMOD DD DSN=IMS.SDFSRESL,DISP=SHR**
- **//SYSLIN DD \***
- **INCLUDE ADFSLOAD(DFSCSI00)**
- **INCLUDE SYSPUNCH(DFSGMSG0)**
- **ENTRY DFSGMSG0**
- **NAME DFSGMSG0(R)**
- **++ SRC (DFSGMSG0) SYSLIB(SDFSSMPL) DISTLIB(ADFSSMPL) .**
- **DFSGMSG0 TITLE 'DFSGMSG0 -- GREETING MESSAGES USER EXIT'**
- **. . .**
- **. . .**

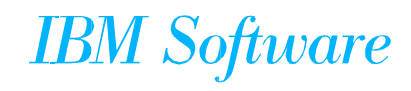

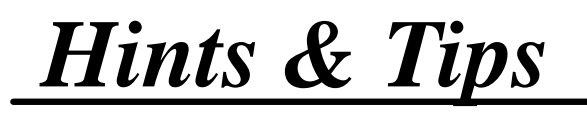

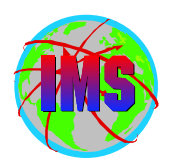

# **Hints and Tips**

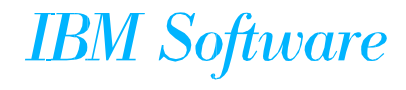

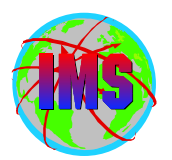

#### **SMP/E Apply**

- **IMS.OPTIONS**
- **SMPMTS**
	- **Not used by IMS but should be present**
- **IMS.SDFSMAC**
- **MVS Macro Libraries**
	- **ASM.SASMMAC2 (added in V7 concept 14 macros)**

#### **SMP/E Accept**

- **IMS.OPTIONS**
- **IMS.ADFSMAC**
- **MVS Macro Libraries** 
	- **ASM.SASMMAC2 (added in V7 concept 14 macros)**

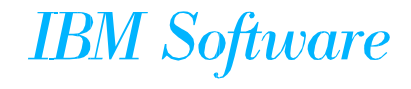

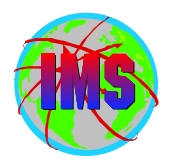

- **IVP Dialog Changes**
	- **SMP/E jobs removed**
	- **Option to exclude Fastpath from IVP jobs**
	- **Syntax Checker sample provided**
	- **'O' Series of jobs/tasks added to test Common Service Layer**
		- **Includes SPOC samples**

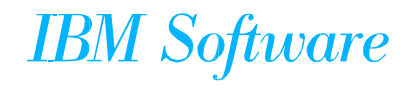

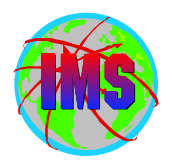

■ The PSP buckets are organized by UPGRADE and SUBSET names

■ **IMS release 8.1 UPGRADE name= IMS810** 

 **The SUBSET names (IMS related FMIDs):** 

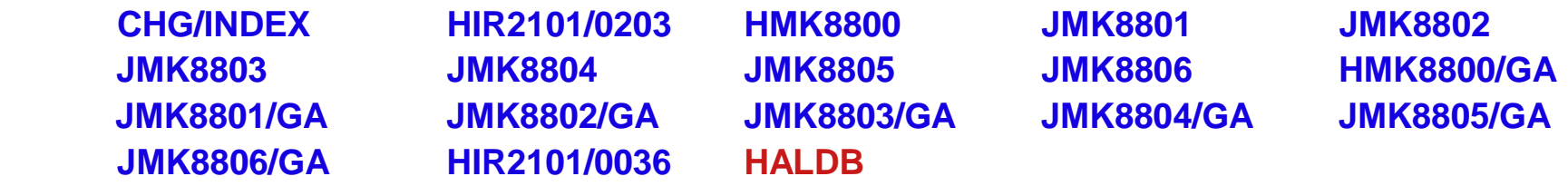

■ PSP buckets available via IBMLINK and software orders.

![](_page_18_Picture_7.jpeg)

## *IMS PSP UPGRADE/SUBSET Layout*

![](_page_19_Picture_1.jpeg)

- Each UPGRADE level includes SUBSET entries for each IMS FMID **within that release. The SUBSET for each installed FMID needs to be examined separately**
	- **Key areas for review within each SUBSET entry include the following:** 
		- **Opening Text**
		- **Change Summary**
		- **Service Recommendation Summary**
		- **Installation Information Section 1**
		- **Documentation Changes Section 2**
		- **General Information Section 3**
		- **Service Recommendations Section 4**
		- **Cross Product Dependencies Section 5**

![](_page_19_Picture_12.jpeg)

*Standard Migration Considerations*

![](_page_20_Picture_1.jpeg)

- The IMS/ESA Release Planning Guide contains a chapter on  **Migration considerations** 
	- **Considerations** 
		- **Release Planning Guide for versions skipped**
		- **ACBGEN**
		- **Productivity Aids compatibility PSP bucket contains information**
		- **PSP Buckets**
		- **Fallback Plan**

![](_page_20_Picture_9.jpeg)

*Compatibility Migration Considerations*

![](_page_21_Picture_1.jpeg)

- The following is a list of service needed for compatibility (see the **PSP buckets for updated considerations):**
	- **Considerations** 
		- **DBRC Migration SPE** 
			- **IMS 6.1 PQ54584 (UQ67709 & UQ99326 0207)**
			- **IMS 7.1 PQ54585/PQ63108 (UQ99327 0208)**
			- **APAR II13265 contains additional information**
		- **OTMA Compatability**
			- **IMS 6.1 PQ56971/UQ63907 0203**
			- **IMS 6.1 PQ58630/UQ69012 0208**
			- **IMS 7.1 PQ56973/UQ63910 0203**
			- **IMS 7.1 PQ58631/UQ69014 0208**
		- **MSC / SMQ Compatibility**
			- **IMS 6.1 PQ27555/UQ38330 9912**
			- **IMS 7.1 PQ32932/UQ39013 0001**

![](_page_21_Picture_16.jpeg)

![](_page_22_Picture_1.jpeg)

- **Make sure the IMS Type 2 SVC is bound with the** *SCTR* **option** 
	- **If not IPL will go into a wait state**
- **The following lists some key service:**
	- **OS**
		- **IMS Transaction Trace requires service for APAR OW50696**
	- **RACF**
		- **Service for APARs OW52125 and OW51755**

![](_page_22_Picture_9.jpeg)

![](_page_23_Picture_1.jpeg)

- The following modules are unique to each OS390/zOS system:
	- **DFSMRCL0 Resource Cleanup Manager**
		- **Cleans up environment after termination**
		- **Use the one from the highest level of IMS. Downward compatible**
		- **Must be zapped into module IGC0001C CSECT IEAVTRML**
	- **DFSAFMD0 Abend Formatting Routine** 
		- **Online dump formatter. Not normally used depends on FMTO option specified (or defaulted to). Recommend default to FMTO=D**
		- **Must be zapped into module IGC0805A CSECT IEAVADFM**
		- **Consider providing SYSMDUMP in JCL as opposed to SYSUDUMP/SYSABEND in the online regions**

![](_page_23_Picture_11.jpeg)

## *APAR SYSMOD Naming Conventions*

![](_page_24_Picture_1.jpeg)

- **The prefix name for APARs is currently 'PQ'**
- One APAR may result in multiple SYSMODS
- **The prefix name in the actual sysmod(s) will vary depending on the FMID as follows:**

![](_page_24_Picture_160.jpeg)

**where q represents the second character of the APAR prefix** 

**The prefix will be followed by the 5 digit APAR number** 

![](_page_24_Picture_8.jpeg)

![](_page_25_Picture_0.jpeg)

## *APAR Naming conventions - Part 2*

- **The name of the APAR fix available on DLL/IBMLINK will vary depending on the IMS release as follows:** 
	- **PQxxxxxz**
		- **PQ Prefix name for the APAR**
		- **xxxxx The number for the APAR**
		- **z The suffix will identify the IMS release as follows:**
			- **L IRLM 2.1**
			- **A IMS 6.1**
			- **F IMS 7.1**
			- **G IMS 8.1**

![](_page_25_Picture_11.jpeg)

### *USERMOD Naming Conventions on DLL/IBMLINK*

![](_page_26_Picture_1.jpeg)

■ The naming conventions for USERMODs will vary depending on the type of **USERMOD as follows:** 

- **Fixtest for an APAR** 
	- **FQxxxxxz** 
		- **F Identifies this as a fixtest**
		- **Q Indicates the second character of the apar currently being used**
		- **xxxxx The number portion of the apar associated with this fixtest**
		- **z The version of this fixtest (A=1st, B=2nd, etc.)**
- **Relief for an APAR** 
	- **RQxxxxxz**
		- **R Identifies this as a relief**
		- **Q Indicates the second character of the apar currently being used**
		- **xxxxx The number portion of the apar associated with this fixtest**
		- **The version of this fixtest (A=1st, B=2nd, etc)**
- **Trap or bypass (no APAR #)** 
	- **The name will be determined via an internal CLIST**

**IBM** Software

## *USERMOD SYSMOD Naming Conventions*

![](_page_27_Picture_1.jpeg)

■ The naming conventions of the sysmod for usermods will vary depending on the **type of usermod as follows:** 

- **Fixtest and relief for an APAR** 
	- **pzxxxxx** 
		- **p The apar prefix depending on the fmid/compid**
		- **z The version of this fixtest/relief (A=1st, B=2nd, etc)**
		- **xxxxx The number portion of the apar associated with this fixtest**
- **Trap or bypass (no apar #)** 
	- **pzxxxxx** 
		- **p The apar prefix depending on the fmid/compid**
		- **z The last character of the fix name supplied by the internal CLIST**
		- **xxxxx The number portion supplied by the internal CLIST**

![](_page_27_Picture_13.jpeg)

*Consolidated Service Test (CST)*

![](_page_28_Picture_1.jpeg)

- Goal: Enhance the way service is tested and delivered for OS/390 and **z/OS, by providing a single coordinated service recommendation**
	- **Provides cross product testing for the following products:** 
		- **OS/390 BCP R9 and R10**
		- **z/OS V1R1**
		- $-$  **DFSMS**
		- **DB2 UDB for OS/390**
		- $-$  **IMS**
		- **MQSeries for OS/390**
		- **Will expand to include others**
	- **This is in addition to testing that was already being performed**
	- **Standardize maintenance recommendation on OS/390 and z/OS platform**
	- **See** *http://www.ibm.com/servers/eserver/zseries/zos/servicetst/* **for additional information**

![](_page_28_Picture_14.jpeg)

## *Thank You*

![](_page_29_Picture_1.jpeg)

![](_page_29_Picture_2.jpeg)

**RETURN TO INDEX**